## macOS Profil entfernen

## 26.04.2024 08:46:43

## **FAQ-Artikel-Ausdruck**

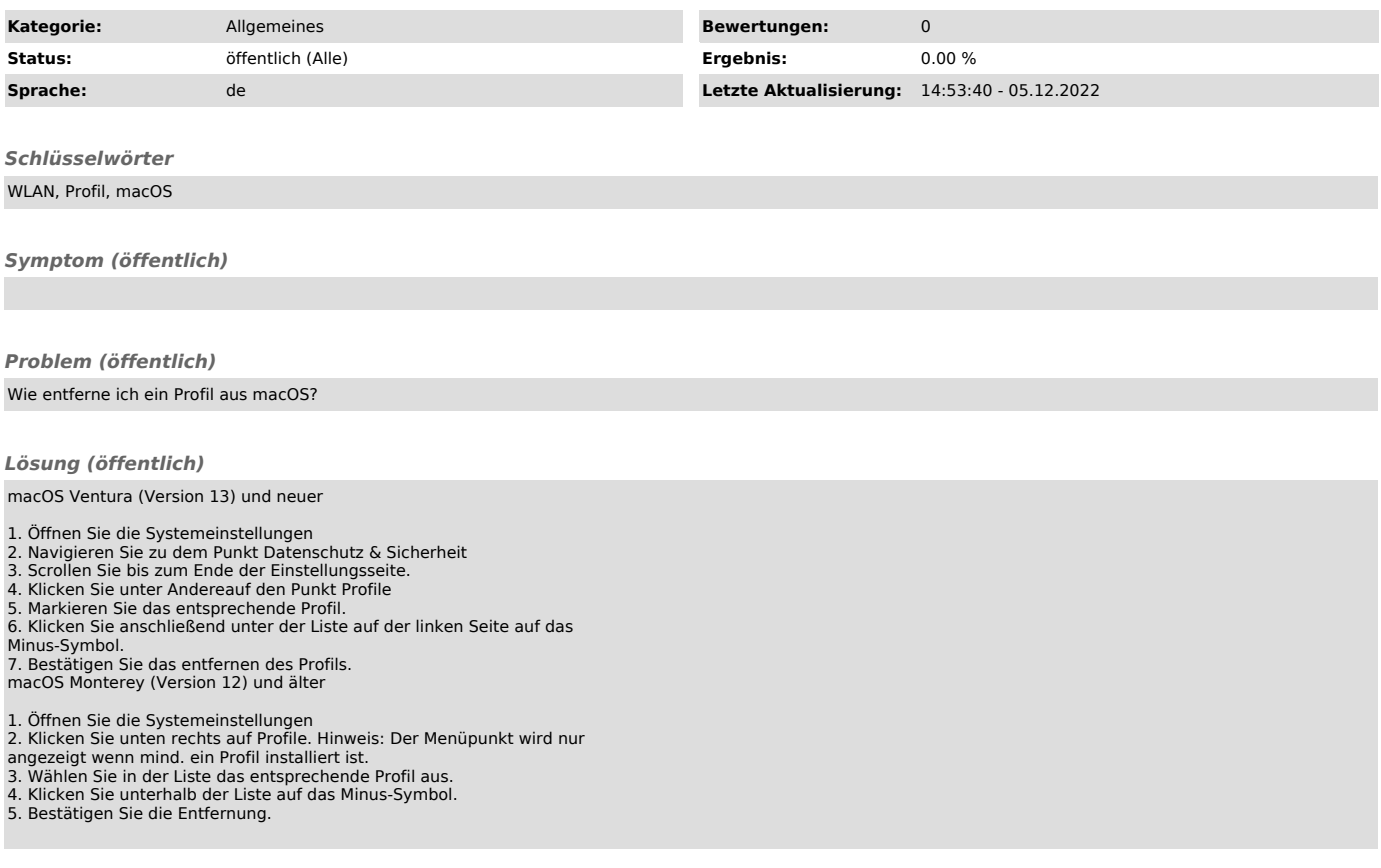